# LES ATELIERS DU BTS SAM

Apprendre en partant du réel

**Atelier n°1** : Produire un livret d'accueil

# OMMAIRE

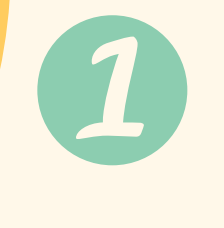

des ateliers

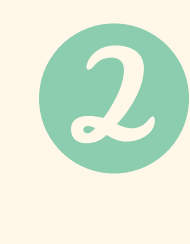

- Notice aux professeurs & intérêts pédagogiques
- Objectifs pédagogiques de l'atelier et points du
- Organisation pédagogique
- Présentation de la situation réelle
- Présentation de la situation fictive
- Présentation de la mission à réaliser
	-
	-
- Proposition de correction

Mise au travail

référentiel ciblés

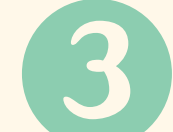

Mode d'évaluation

Les ateliers du BTS SAM constituent **une proposition pédagogique à destination des professeurs**.

Chaque atelier est **la reproduction fidèle d'une situation réelle vécue par un responsable des ressources humaines d'une entreprise donnée**. Nous sommes repartis de cette situation réelle pour proposer un ensemble d'activités qui permettent d'aboutir à la résolution de la problématique RH rencontrée.

Les activités proposées par chacun des trois ateliers **peuvent être réalisées par les étudiants telles qu'elles sont présentées**. Pour autant, les ateliers ont été conçus pour laisser **une grande marge de liberté pédagogique aux professeurs**. Il est ainsi possible de ne réaliser qu'une partie du cas, comme il est possible de modifier les activités proposées ou encore les critères d'évaluation et de correction. **De nombreuses adaptations et déclinaisons sont possibles**.

Ces ateliers offrent ainsi **un cadre et des propositions pédagogiques** dont la réalisation en classe est évidemment **laissée à la libre organisation des professeurs en charge**.

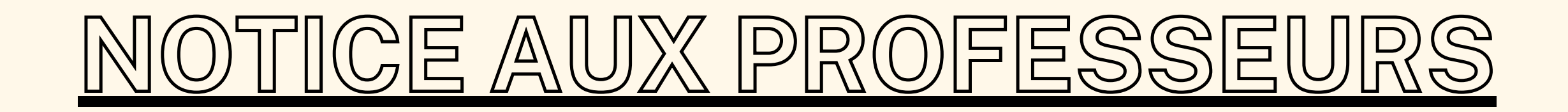

2

## INTÉRÊTS PÉDAGOGIQUES DES TEI IFI

Chaque atelier aboutit à une production et nécessite la prise en main par l'étudiant d'outils numériques

## 3

1 Chaque atelier permet de croiser les enjeux théoriques étudiés en classe avec des enjeux réels des organisations en partant d'une situation concrète.

Chaque atelier permet de décloisonner les apprentissages en cela qu'il mêle différentes compétences de différentes matières du BTS SAM.

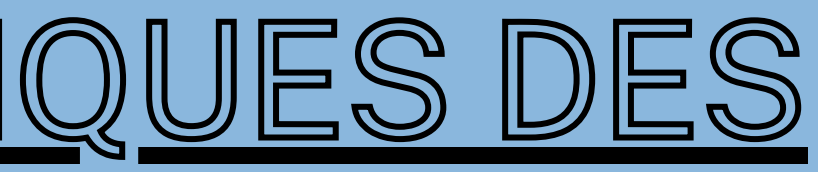

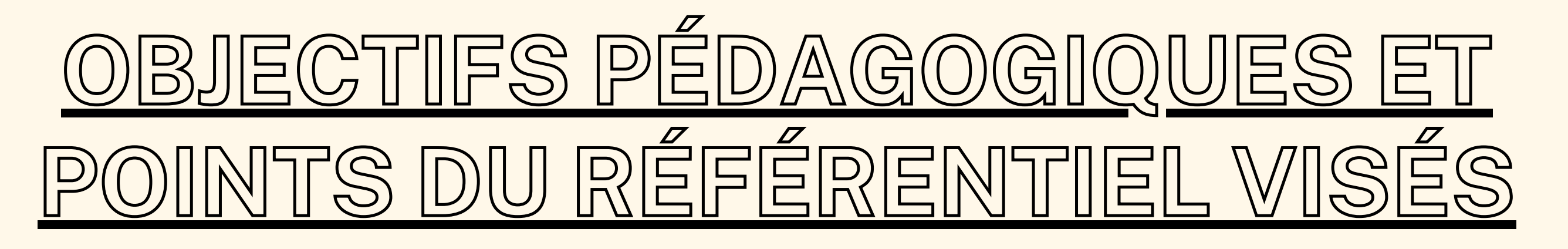

La réalisation de l'atelier doit permettre à l'étudiant :

- De comprendre les enjeux inhérents à l'intégration de nouveaux collaborateurs ;
- De comprendre les intérêts de produire un livret d'accueil pour faciliter le processus d'intégration des nouveaux collaborateurs ;
- D'être capable de produire l'arborescence d'un véritable livret d'accueil ;
- D'être capable d'utiliser une application SIRH pour présenter cette arborescence : l'application SIRH utilisée par l'entreprise est celle-ci : Notion.so
- 
- $\bullet$  OPA :
- 
- l'unité.
	- CGRH :
- personnels.
	- CEJM :
- 
- 

### La réalisation de l'atelier s'appuie sur une approche interdisciplinaire :

- Point 1.1.2 : Gestion de la relation avec les clients OU avec les usagers internes ;

- Point 1.1.3 : Coordination des activités des membres de

- Point 3.1.3 : Participation à l'intégration de nouveaux

- Thème 3 (partie management) : comment l'entreprise organise-t-elle ses ressources ? ;

- Thème 4 (partie management) : Quelle est l'incidence du numérique sur le management ?

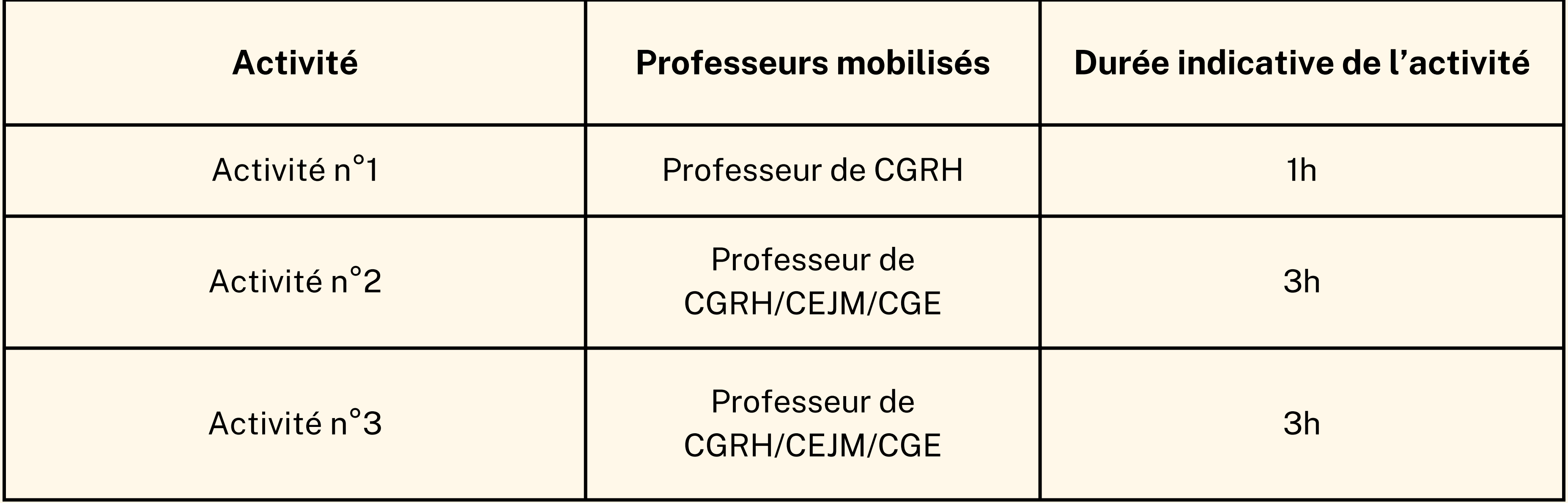

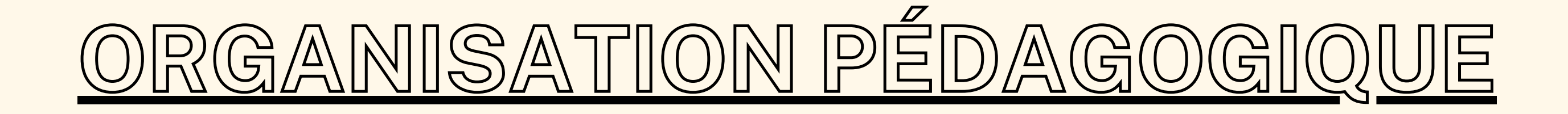

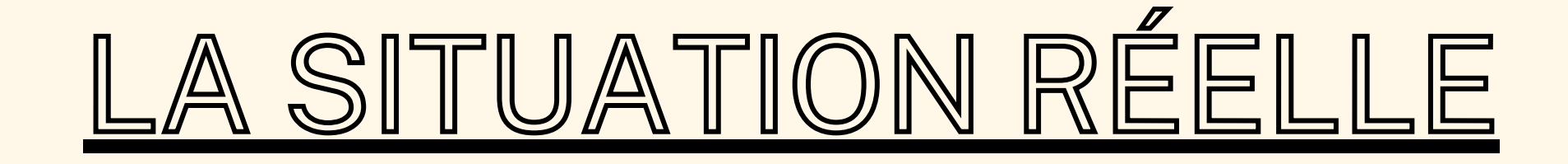

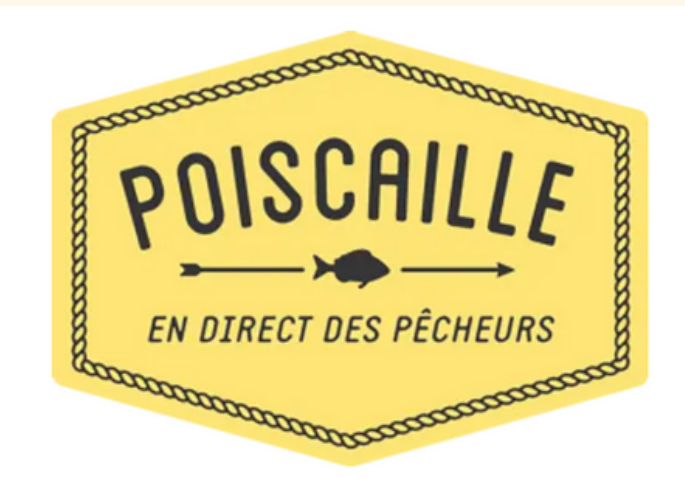

L'entreprise "Poiscaille" créée en 2014 offre aux consommateurs l'achat par abonnement de paniers de poissons frais. **L'offre de l'entreprise repose sur une triple exigence :**

- **La fraîcheur du poisson vendu** : il n'y a pas plus de 72h entre la pêche et la livraison aux consommateurs ;
- **Des techniques de pêche douces et durables** : pas de chalut, pas de drague (ligne, filet droit, casier, pêche à pied, plongée), navires de moins de 12 mètres, 3 hommes à bord maximum, sorties à la journée uniquement ;
- **Une rémunération plus forte pour les pêcheurs** : elle est supérieure de 20% à celle offerte par le marché.

**Critère de choix de l'entreprise** : Le service RH de l'entreprise "Poiscailles" a produit un livret d'accueil numérique très complet à destination de ses nouvelles recrues. Ce livret d'accueil est en libre accès sur leur site internet : https://poiscaille.fr

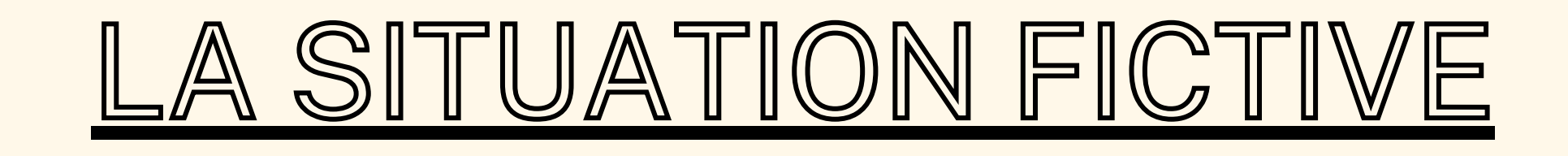

L'entreprise "Les paniers Bio" créée en 2018 offre aux consommateurs l'achat par abonnement de paniers contenant une divserité de produits tous issus de l'agriculture biologique.

## **L'offre de l'entreprise repose sur une double exigence** :

- Chaque produit retenu est issu de l'agriculture biologique et produit localement au plus proche du consommateur ;
- L'entreprise garantit une rémunération plus forte pour les producteurs que celle offerte traditionnellement par le marché (elle est supérieure de 10% au prix du marché).

Le 30 septembre 2023, **l'entreprise "Les paniers bio" va accueillir 3 étudiants en stage et 2 en alternance**.

**L'entreprise souhaite faciliter l'intégration de ces nouveaux collaborateurs** et répondre à toutes les questions qu'ils pourraient se poser (contexte de l'entreprise, organisation de l'entreprise, procédure à respecter, horaires...).

## **CONTEXTE**

**Votre manageur vous demande de réaliser un "livret d'accueil" numérique** qui sera remis aux stagiaires et alternants lors de leur arrivée dans l'entreprise.

**Ce livret d'accueil devra contenir toutes les informations essentielles de l'entreprise et faciliter l'intégration** des stagiaires dans l'entreprise.

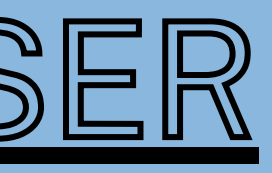

## **DEMANDE DU MANAGEUR**

## MISSION À RÉALISER

## **MISE AU TRAVAIL**

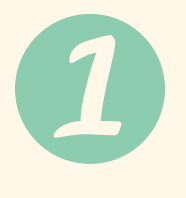

**Activité n°1** : **Rappeler en format classe entière les enjeux liés à l'intégration des nouveaux collaborateurs** et questionner les étudiants sur de potentiels outils à mettre en oeuvre pour faciliter cette intégration : le but étant d'amener les étudiants sur la piste du livret d'accueil.

Puis il s'agira de présenter **les consignes de l'activité globale aux étudiants** :

- **Préciser l'objectif** : produire un livret d'accueil sous format numérique pour les nouveaux collaborateurs ;
- **Présenter la situation fictive** ;
- **Répartir les étudiants en groupe** (3-4 étudiants maximum)

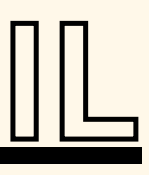

**Activité n°2** : **Chaque groupe doit proposer une méthode pour aboutir à la production d'un livret d'accueil.** Il s'agit pour le groupe de répondre à la question suivante : comment feriezvous si votre manageur vous demandait de réaliser un livret d'accueil ? ;

Après un temps de réflexion, chaque groupe propose sa méthodologie et le professeur aboutit, avec les propositions de ses étudiants, à une méthodologie globale.

Cette méthodologie pourrait être la suivante :

- **Définir les besoins/questions** que vont rencontrer les nouveaux arrivants : de là va émerger une arborescence ;
- **Réaliser une proposition d'arborescence** : cette proposition d'aborescence peut-être discutée en classe ;
- **Réaliser cette arborescence sur une application de SIRH**.

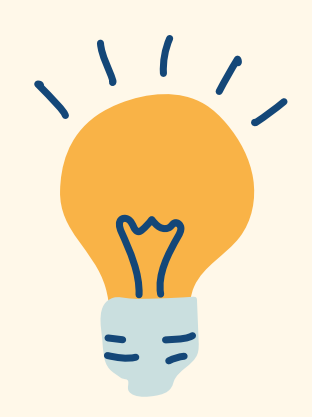

## OSITIONS PÉDAGOG

### **Point n°1 : Réflexion autour de l'interculturalité et de la culture d'entreprise**

L'entreprise "Les Paniers Bio" compte des collaborateurs étrangers ou d'origine étrangère. L'entreprise estime que cette diversité de profils est une chance pour l'entreprise. Elle n'hésite jamais à mettre en avant cette diversité culturelle.

Elle demande notamment à chaque nouveau collaborateur, étranger ou non, de proposer une recette qui lui est chère à base de légumes ou de fruits. Ces différentes recettes sont mises à disposition de l'ensemble des collaborateurs. **Une page spécifique du livret d'accueil est consacrée à ces recettes**. Cette page débute par quelques lignes rédigées par le dirigeant de l'entreprise **sur l'attachement porté par l'entreprise à la diversité culturelle et au fait qu'elle considère la dimension interculturelle comme un levier stratégique**.

## **Ces quelques lignes pourront faire l'objet d'une rédaction en co-animation avec le professeur de CEJM** (dans le cadre d'un développement sur la culture d'entreprise et sur l'interculturel) **et de CGE** (sur la production d'un écrit à destination des nouveaux collaborateurs qui valorise les choix stratégiques réalisés par l'entreprise).

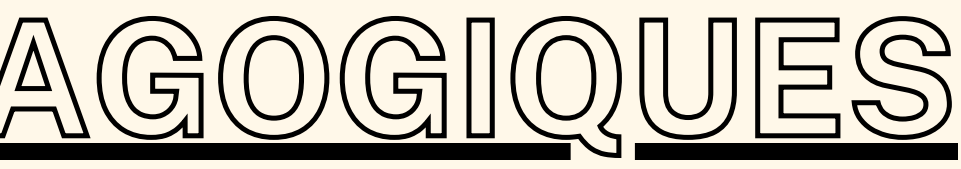

*(Pour renforcer l'interdisciplinarité, le professeur de CEJM et de CGE pourraient demander, dans le cadre de la co-animation avec le professeur de CGRH, aux étudiants d'ajouter deux points spécifiques au livret d'accueil).*

### Point n°2: Réflexion autour des enjeux liés au respect de la vie privée du salarié et à la protection des données **personnelles.**

## Les étudiants devront ainsi rédiger un paragraphe sur chacun de ces deux enjeux. Les professeurs en charge ont **ici le choix** :

**Option n°1** : Ils peuvent distribuer à leurs étudiants un ensembe de documents qui font état de ces questions et rappellent les principaux points de règles. Par exemple :

Le dirigeant de l'entreprise "Les Paniers Bio" a demandé à ce qu'une page du livret d'accueil soit spécifiquement consacrée aux rappels des règles en matière de respect de la vie privée du salarié et de la protection des données personnelles.

- https://www.droit-travail-france.fr/travail-vie-privee.php
- https://www.saisirprudhommes.com/fiches-prudhommes/la-vie-privee-et-personnelle-du-salarie
- https://infonet.fr/actualite/focus/la-vie-privee-du-salarie-au-travail-limites-et-questionnements/
- https://www.cnil.fr/fr/thematiques/travail-et-donnees-personnelles
- https://www.economie.gouv.fr/entreprises/collecte-donnees-salaries-regles

**Option n°2** : Ils peuvent au contraire décider de laisser aux étudiants le soin de réaliser des recherches par euxmêmes.

## **Activité n°3** : **Réaliser le livret d'accueil**

Les différents groupes réalisent leur arborescence de questions/réponses sur une application SIRH en suivant la méthodologie prescrite.

Sur le fond, **les questions présentées dans le livret d'accueil doivent permettre aux étudiants de répondre à toutes les questions potentielles** que pourraient se poser les nouveaux collaborateurs.

Sur la forme, l'utilisation de l'application SIRH **doit permettre d'aboutir à un livret d'accueil lisible et attrayant**.

Le livret d'accueil pourra être réalisé sur le site suivant :

https://www.notion.so/fr-fr

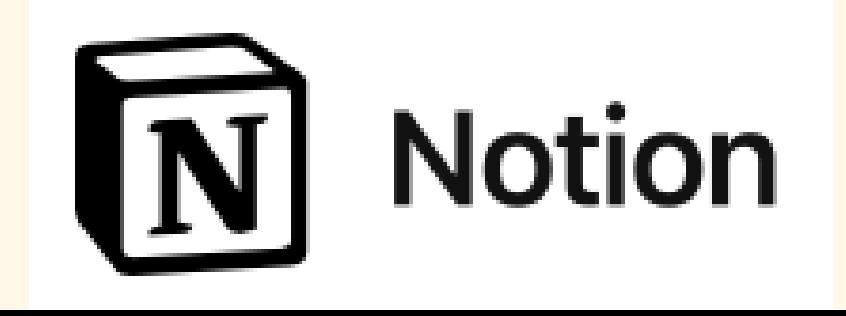

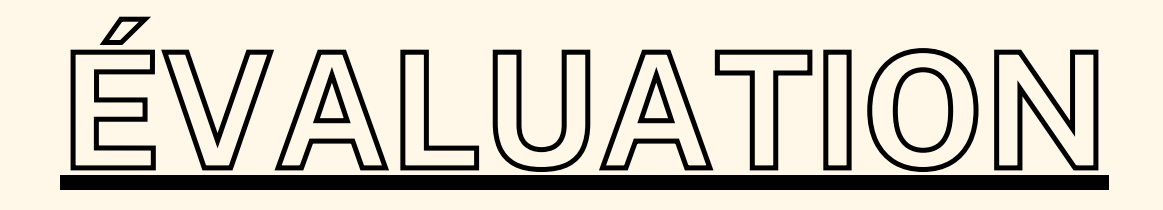

Une note de groupe pourrait être attribuée au regard de la qualité du support numérique rendu. Cette évaluation portera aussi bien sur des critères portant sur le fond du livret d'accueil et la qualité de l'arborescence que sur la forme du rendu et la qualité de la clarté et de l'expression.

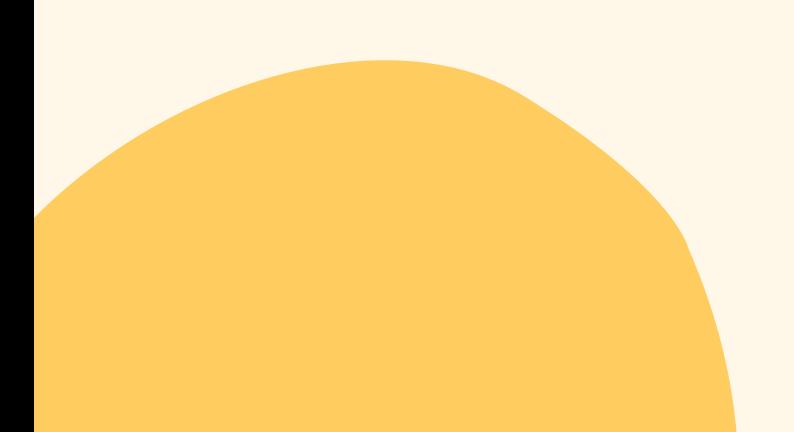

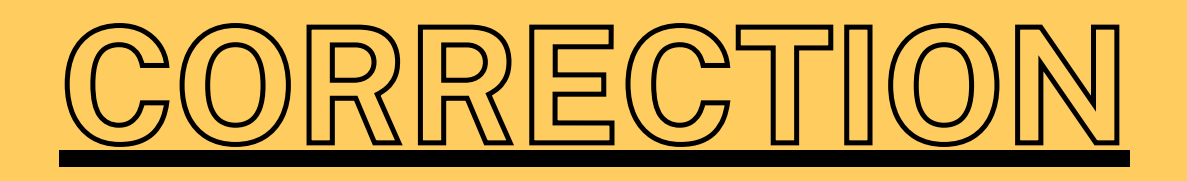

## La correction serait réalisée en deux étapes :

- Le professeur présenterait la situation réelle qui a donné lieu à l'atelier et le livret d'accueil réalisé par l'entreprise Poiscailles. **Celui-ci est accessible librement en ligne à cette adresse** :
	- https://poiscaille.notion.site/Accueil- 39b8e3a6be3c4076b9a44a7f74e1f6c1
	- **Les étudiants pourront ainsi comparer leur réalisation avec la production réalisée en situation réelle.**
- **Le professeur diffusera le podcast** réalisé avec la salariée du service RH de l'entreprise "Poiscailles" qui présentera la réalisation de sa mission.

**L'essentiel de la réussite pour les étudiants repose davantage sur la compréhension de la méthode que sur le produit fini (livret d'accueil)** : les étudiants ont-ils bien compris la démarche pour produire un livret d'accueil efficace ? Voilà ici l'essentiel de l'intérêt de cet atelier.

# FIN DE L'ATELIER